Cloud SQL [\(https://cloud.google.com/sql/\)](https://cloud.google.com/sql/) Documentation [\(https://cloud.google.com/sql/docs/\)](https://cloud.google.com/sql/docs/) PostgreSQL (https://cloud.google.com/sql/docs/postgres/) [Guides](https://cloud.google.com/sql/docs/postgres/)

# Configuring database flags

MySQL (https://cloud.google.com/sql/docs/mysql/flags) | PostgreSQL | SQL Server (https://cloud.google.com/sql/docs/sqlserver/flags)

This page describes how to configure database flags for Cloud SQL, and lists which flags you can set for your instance. You use database flags to adjust PostgreSQL parameters and options, to configure and tune your instance.

In some cases, setting one flag may require that you set another flag to fully enable the desired functionality.

When you set, remove, or modify a flag for a database instance, the database might be restarted. The flag value is then persisted for the instance until you remove it. If the instance is the source of a replica, the replica will also restart to align with the current configuration of the instance.

## Configuring database flags

### Setting a database flag

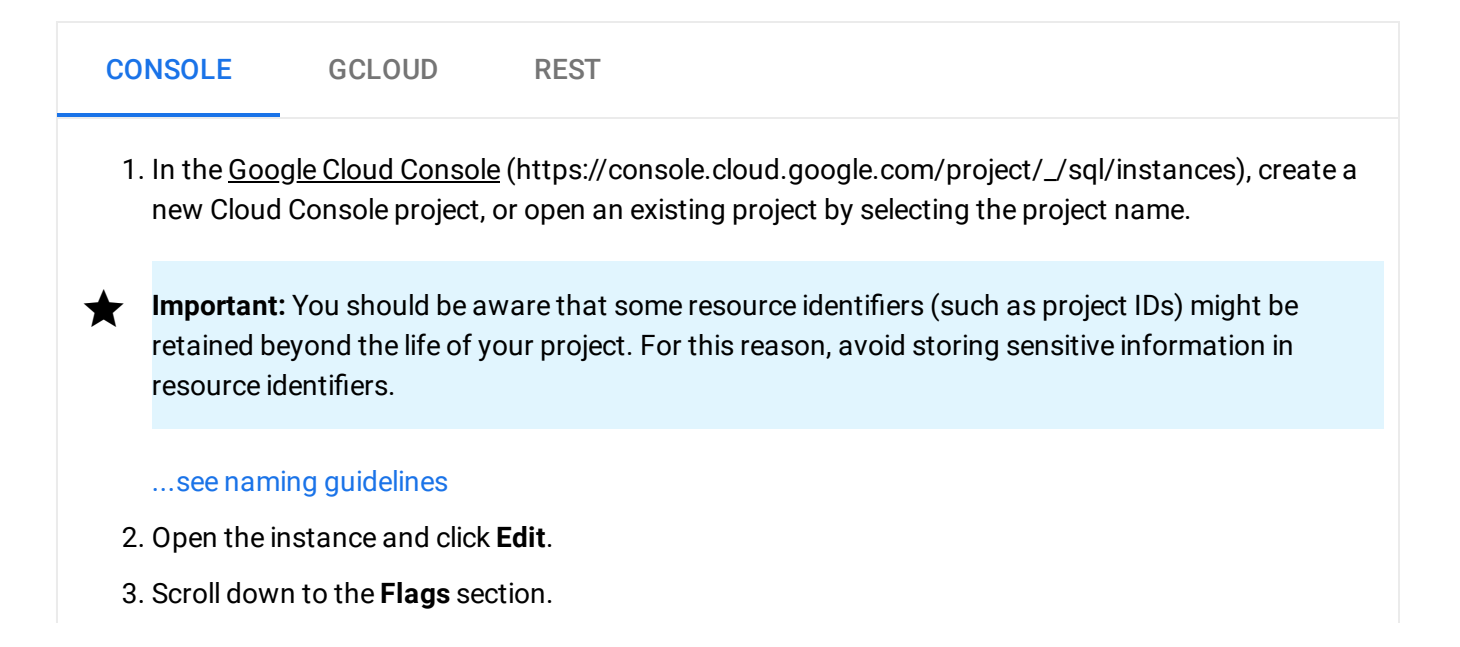

- 4. To set a flag that has not been set on the instance before, click **Add item**, choose the flag from the drop-down menu, and set its value.
- 5. Click **Save** to save your changes.
- 6. Conrm your changes under **Flags** on the Overview page.

#### Clearing all flags to their default value

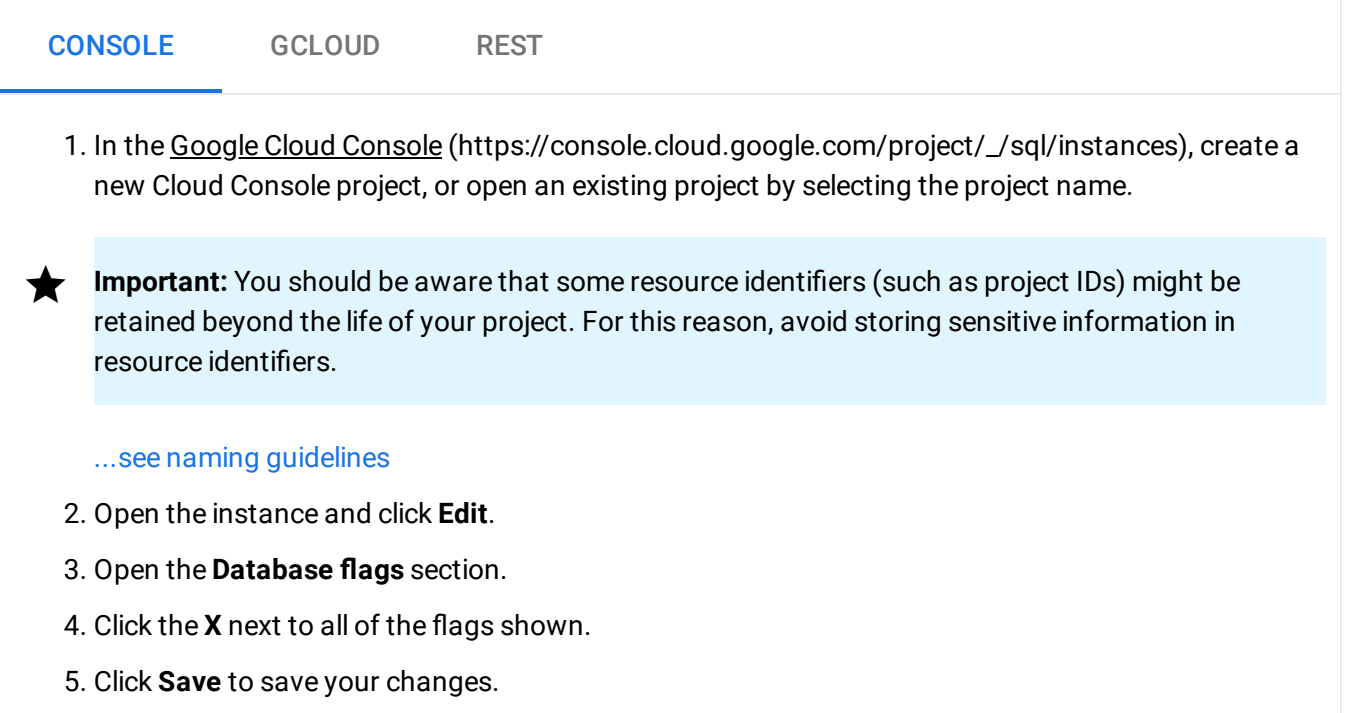

#### Viewing current values of database flags

To view all current values of the PostgreSQL settings, log into your instance with the psql client and enter the following statement:

SELECT name, setting FROM pg\_settings;

Note that you can change the value only for supported flags (as listed below).

Determining what database flags have been set for an instance

To see what flags have been set for a Cloud SQL instance:

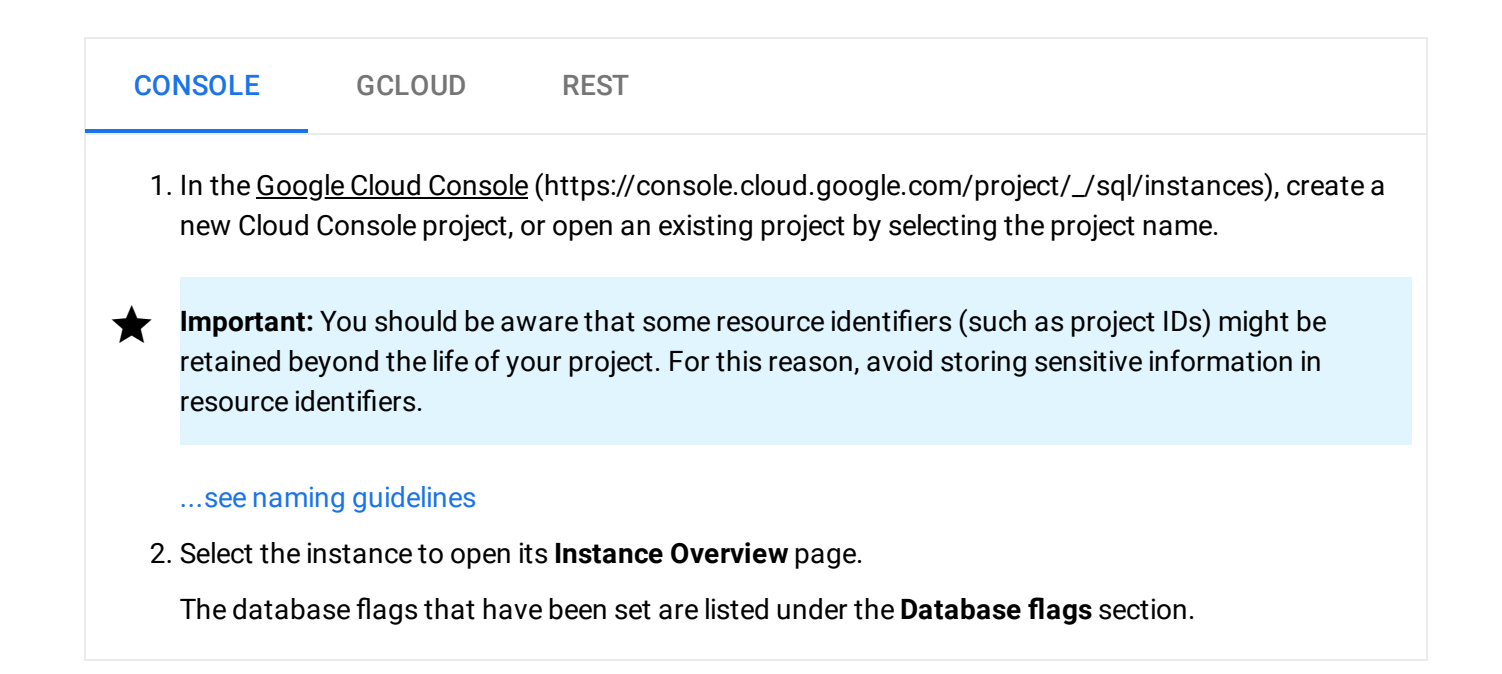

### Supported flags

For a given flag, Cloud SQL might support a different range than the corresponding PostgreSQL parameter or option.

**Note:** Some flags in the following table are in beta for Cloud SQL. Acceptable ranges for these flags might change. The Cloud SQL SLA [\(https://cloud.google.com/sql/sla\)](https://cloud.google.com/sql/sla) does not cover instances that use nondefault settings for these flags.

 $\Delta$ [\(#postgres-a\)](#page-2-0) |  $\Omega$ [\(#postgres-c\)](#page-4-0) |  $\Omega$ [\(#postgres-d\)](#page-5-0) |  $E$ [\(#postgres-e\)](#page-5-1) |  $F$ [\(#postgres-f\)](#page-6-0) |  $G$ [\(#postgres-g\)](#page-6-1) |  $H$ (#postgres-h)  $|$   $|$  [\(#postgres-i\)](#page-7-1)  $|$   $\frac{1}{2}$  [\(#postgres-j\)](#page-7-2)  $|$   $\frac{1}{2}$  [\(#postgres-l\)](#page-7-3)  $|$   $\frac{M}{2}$  [\(#postgres-m\)](#page-7-0)  $|$   $\frac{O}{2}$  [\(#postgres-o\)](#page-10-0)  $|$   $\frac{P}{2}$ (#postgres-p)  $\mid$  R [\(#postgres-r\)](#page-11-0)  $\mid$  S [\(#postgres-s\)](#page-11-1)  $\mid$  T [\(#postgres-t\)](#page-11-2)  $\mid$  V [\(#postgres-w\)](#page-12-1)  $\mid$  W (#postgres-w)

<span id="page-2-0"></span>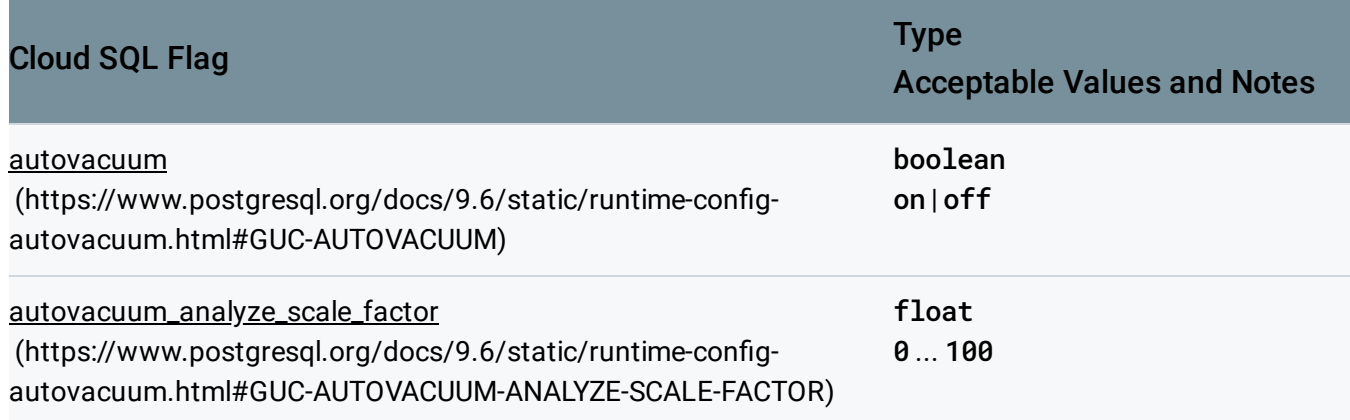

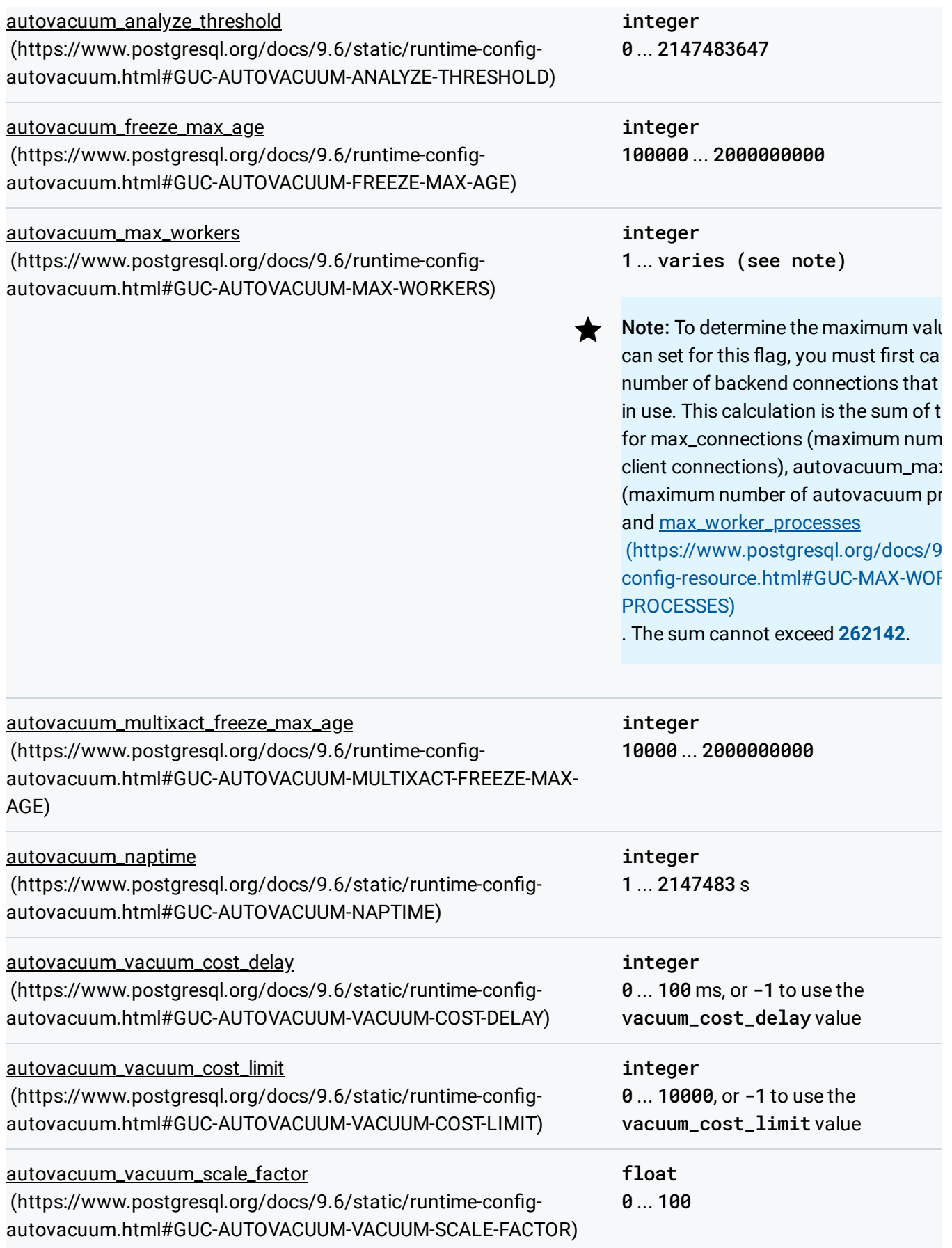

<span id="page-4-0"></span>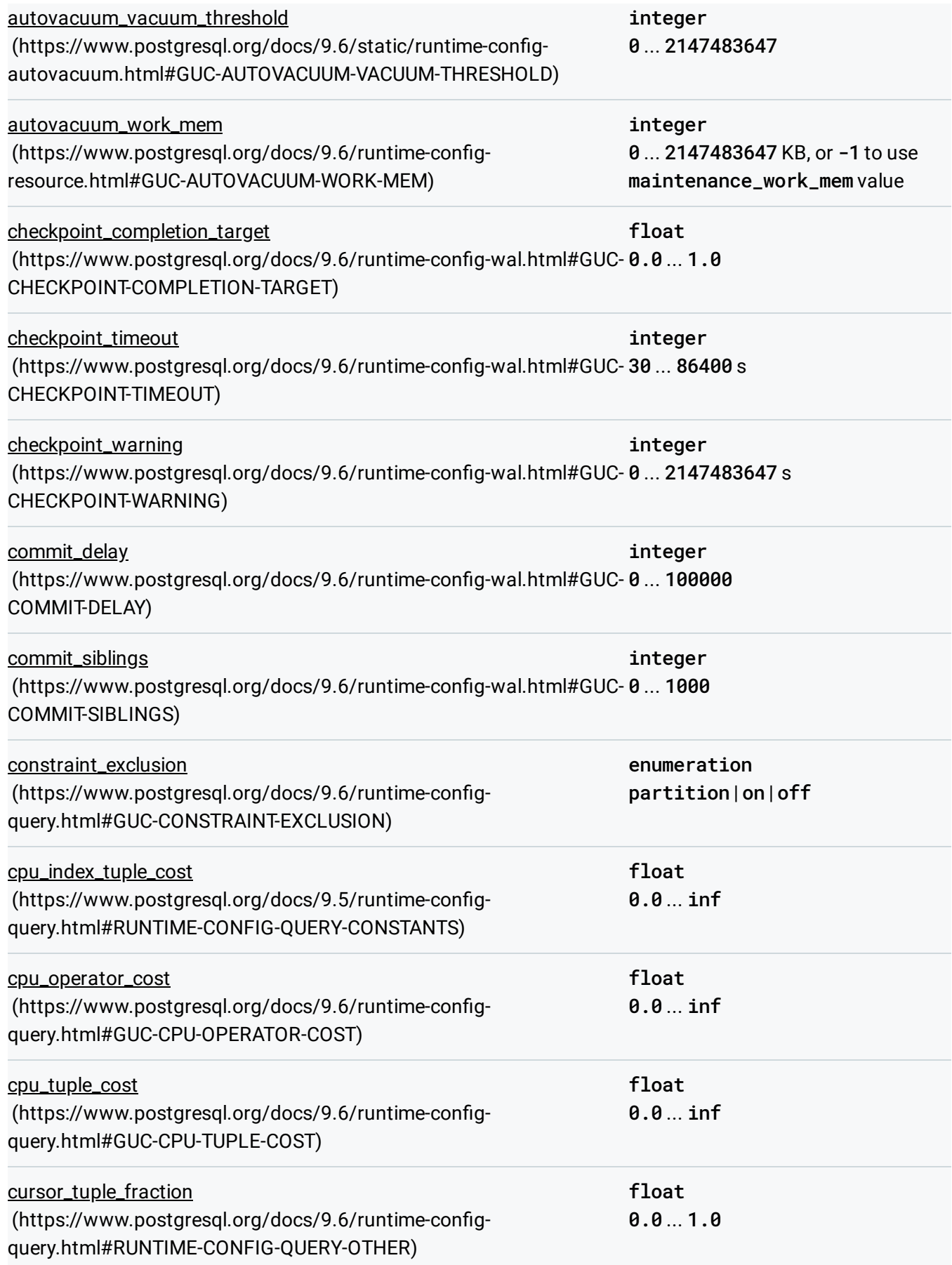

<span id="page-5-1"></span><span id="page-5-0"></span>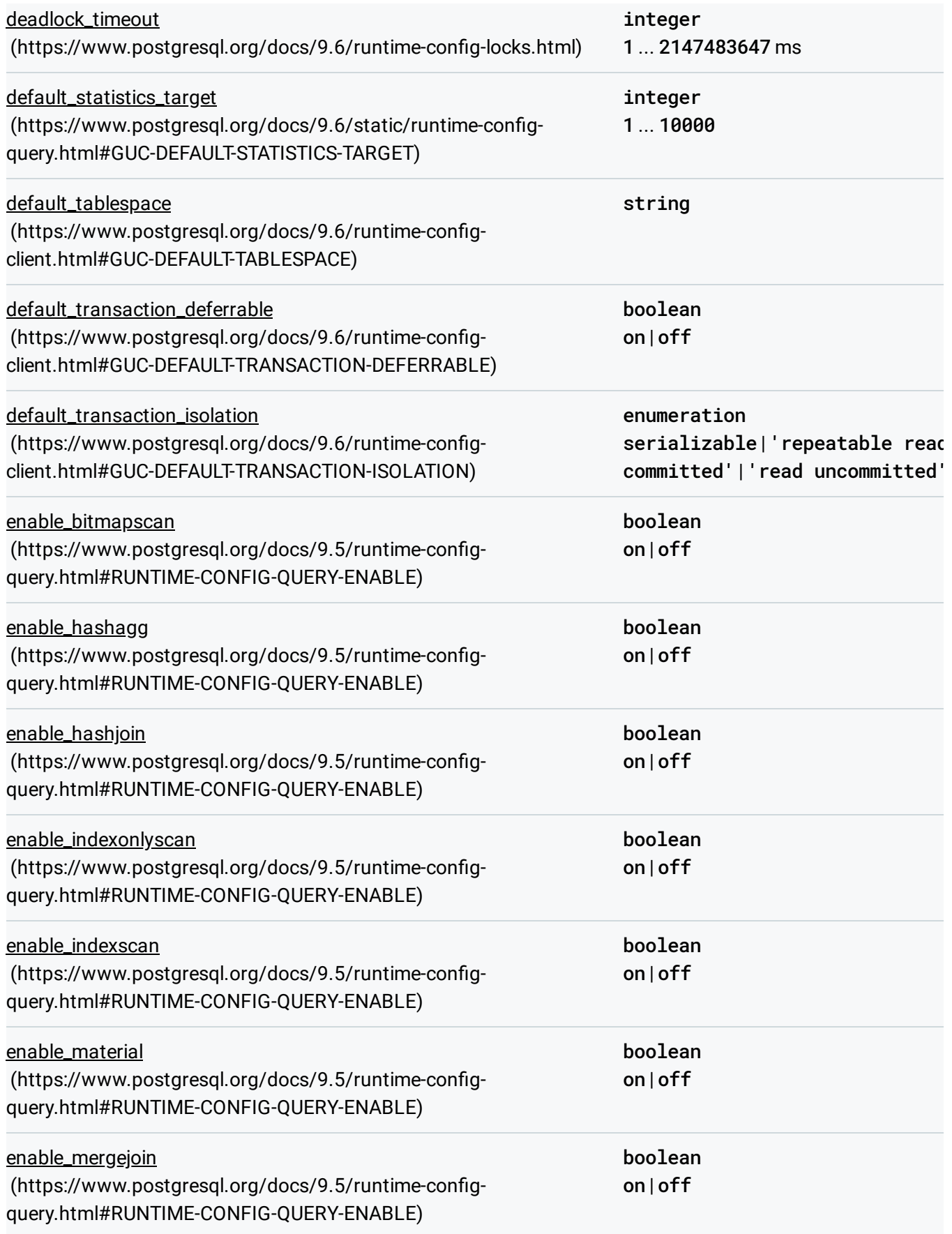

<span id="page-6-1"></span><span id="page-6-0"></span>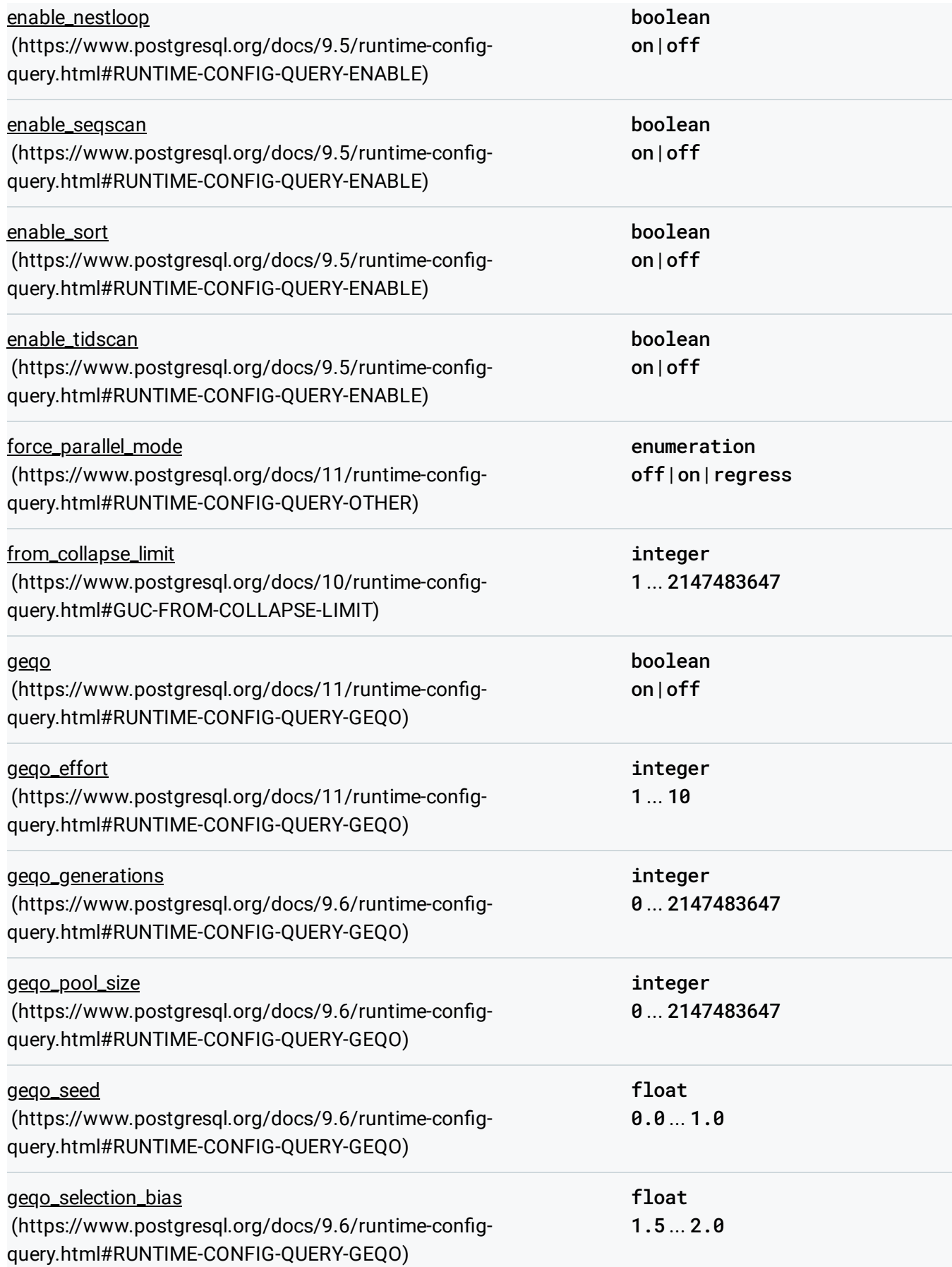

<span id="page-7-3"></span><span id="page-7-2"></span><span id="page-7-1"></span><span id="page-7-0"></span>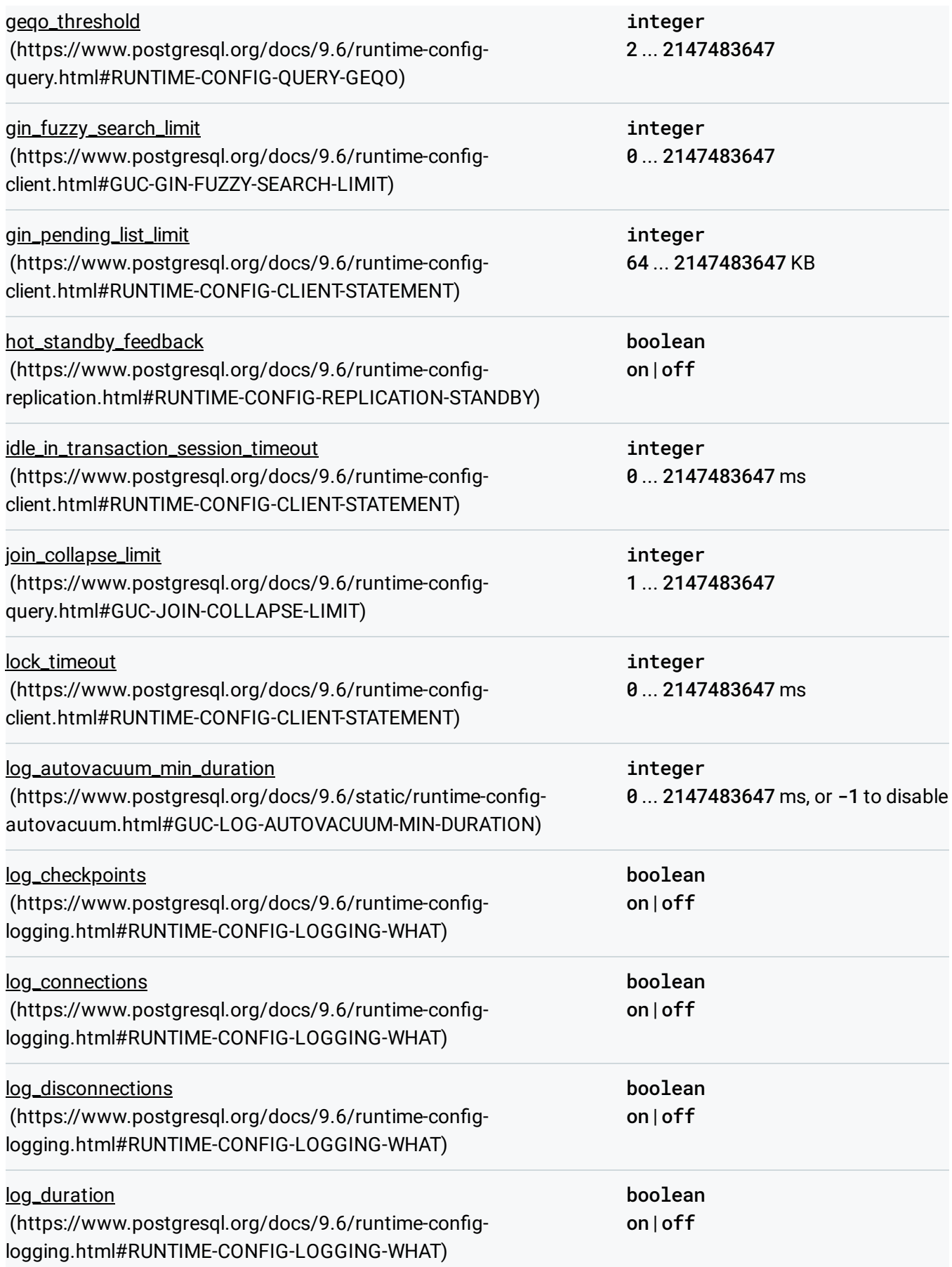

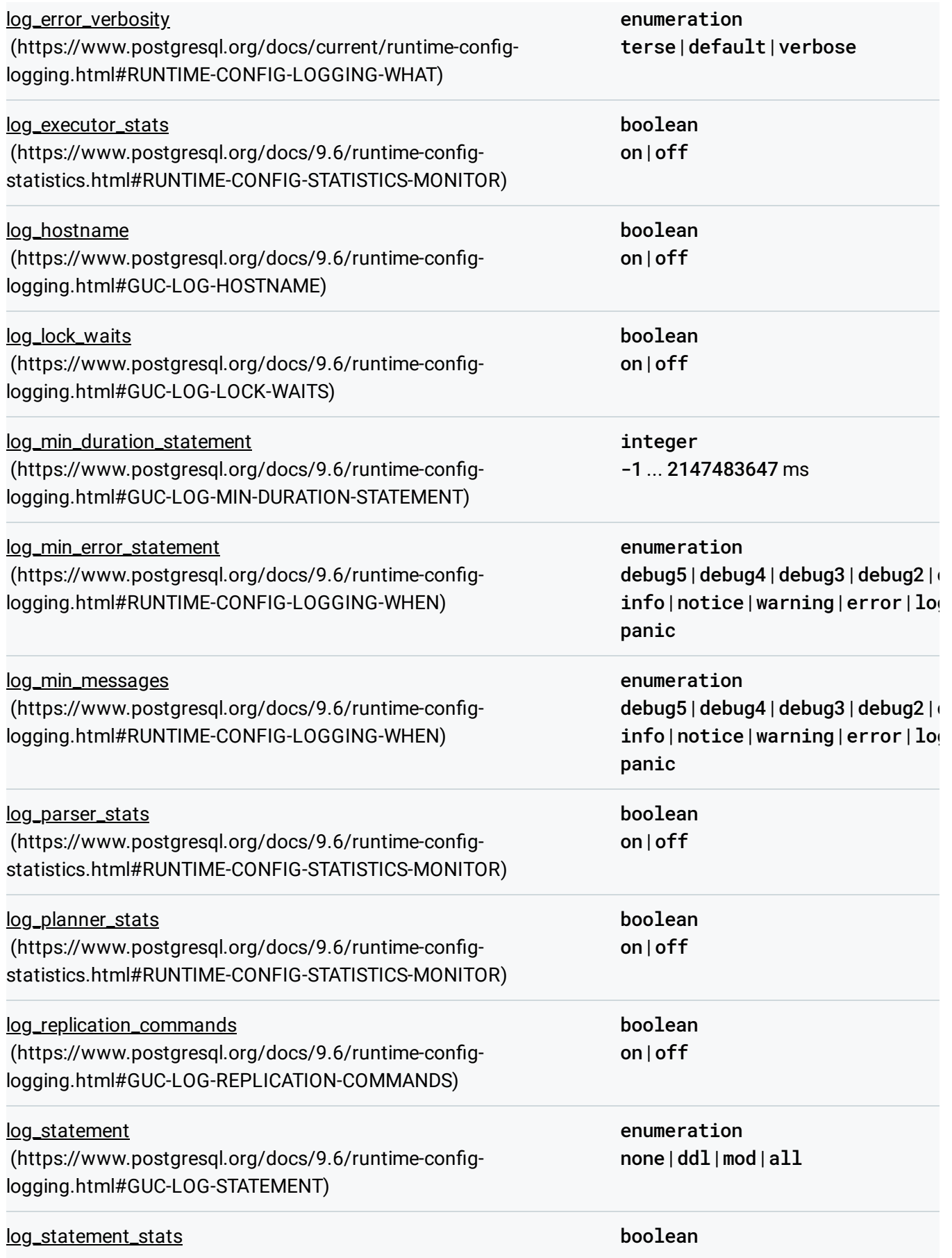

<span id="page-9-0"></span>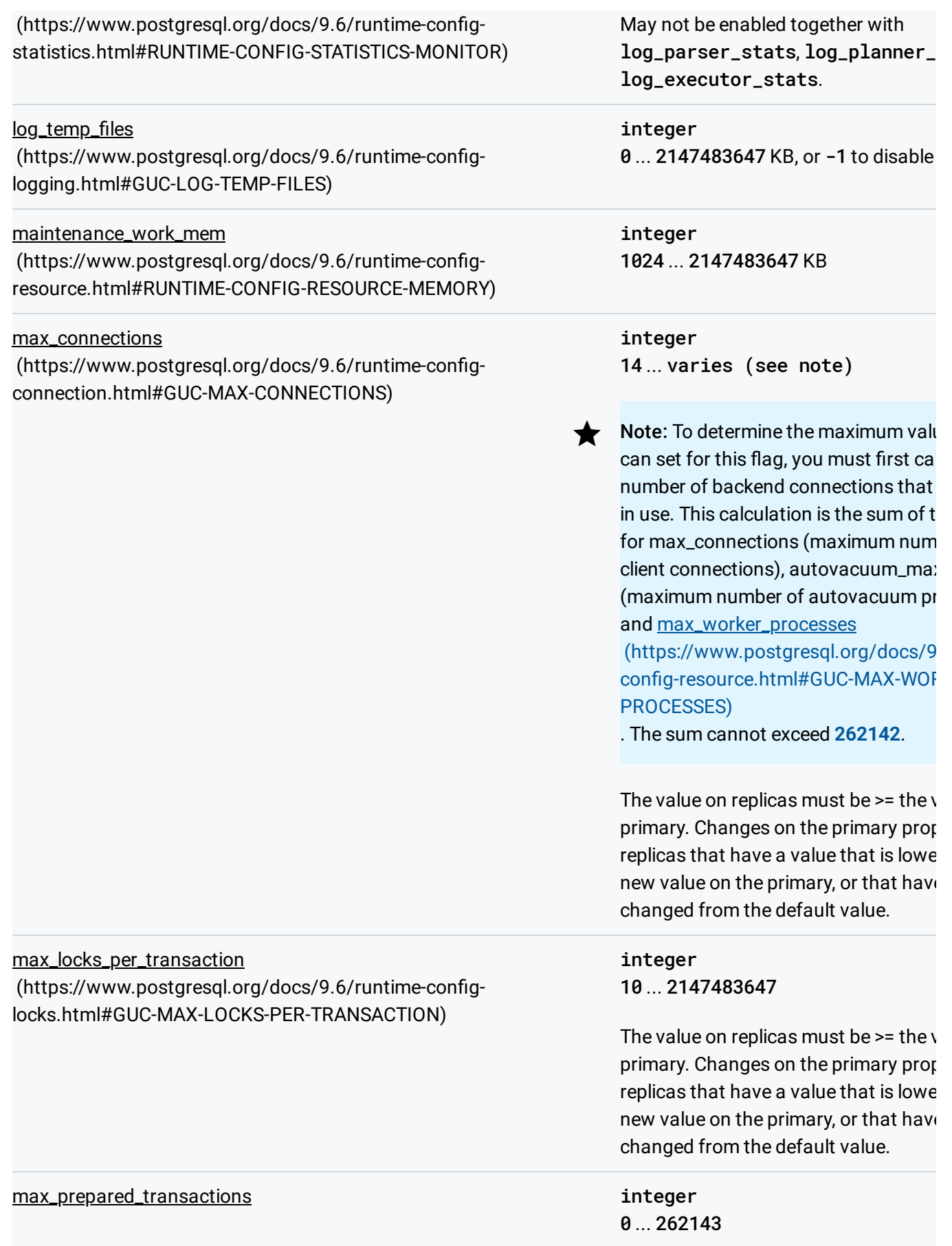

<span id="page-10-1"></span><span id="page-10-0"></span>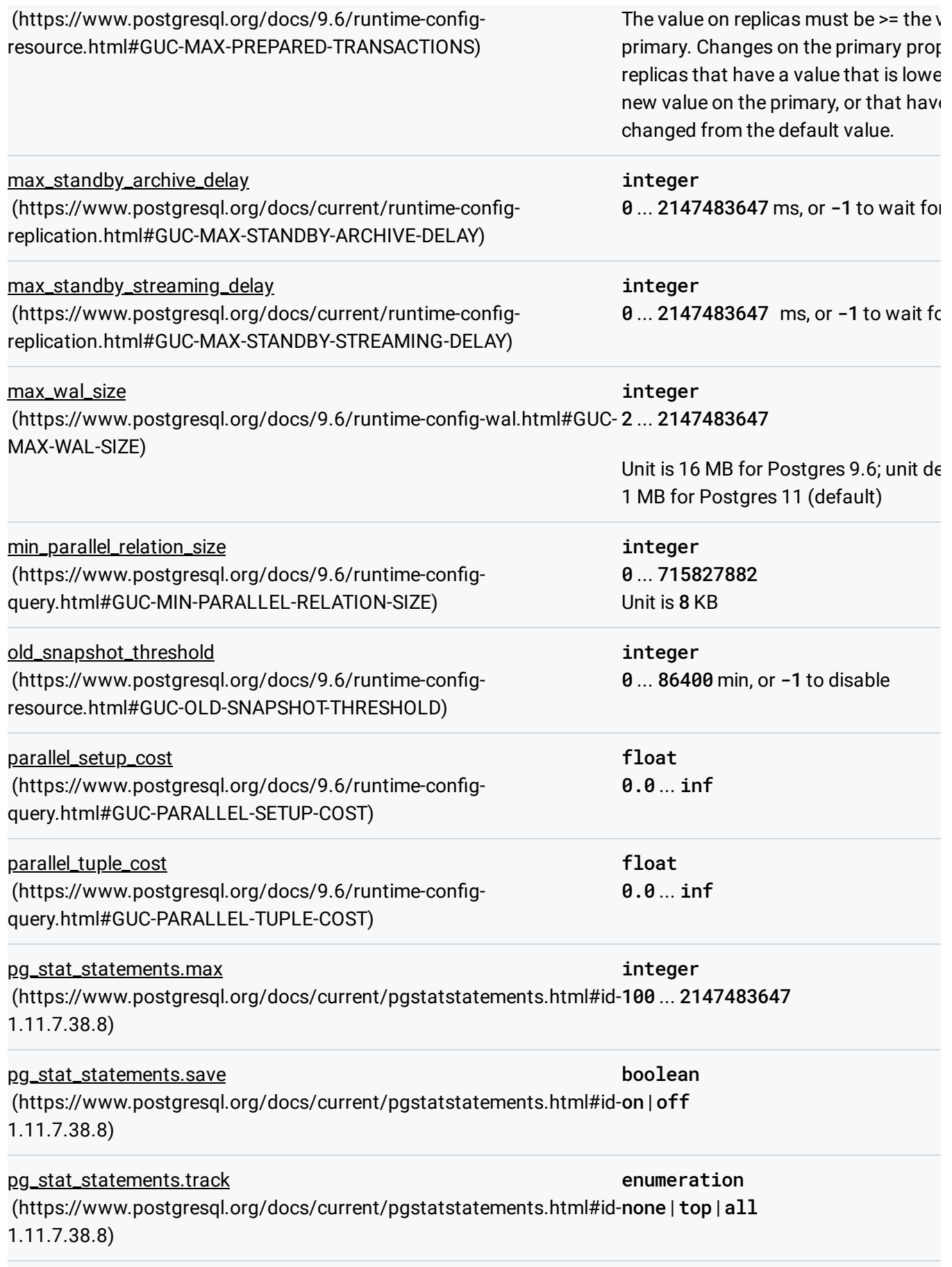

<span id="page-11-2"></span><span id="page-11-1"></span><span id="page-11-0"></span>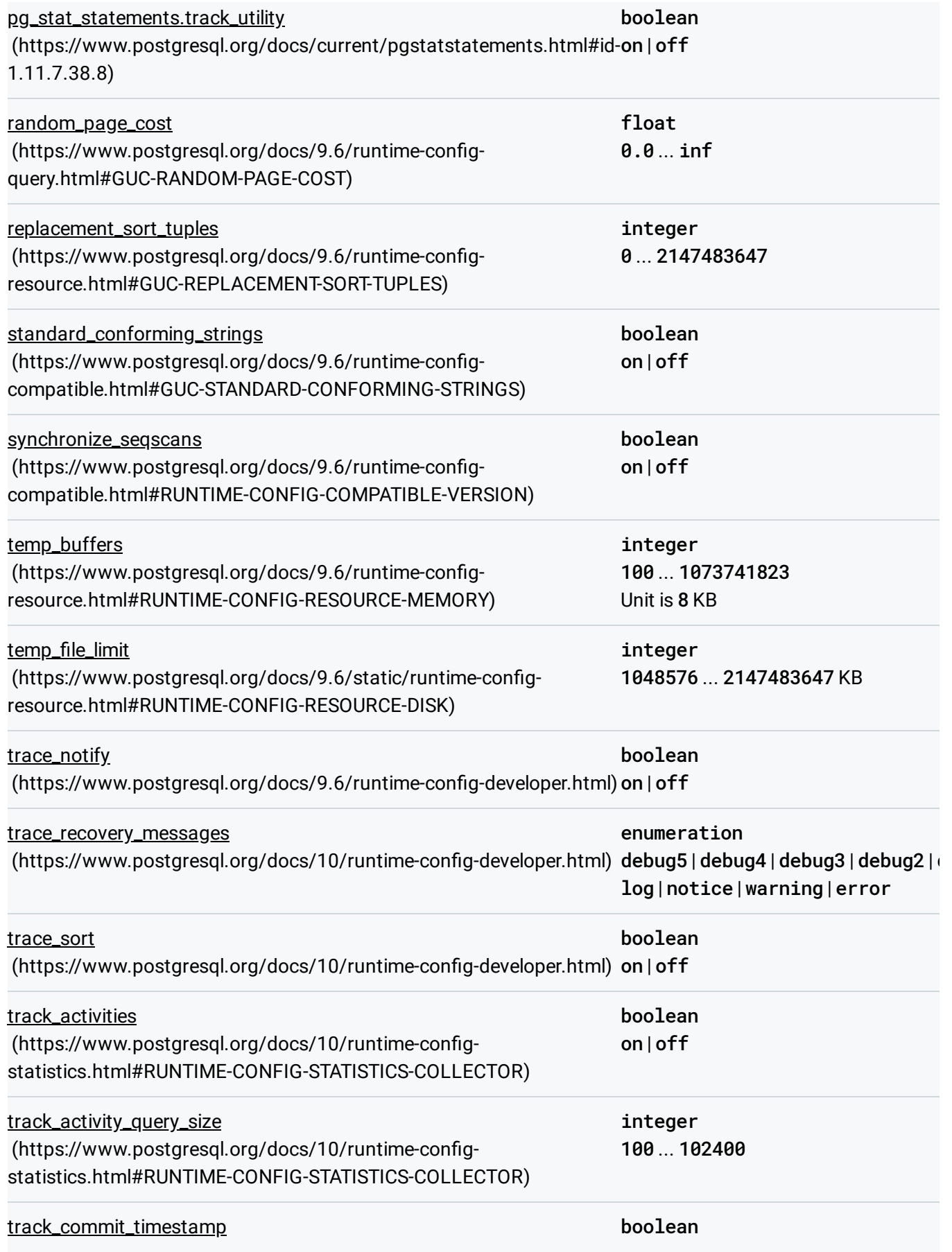

<span id="page-12-0"></span>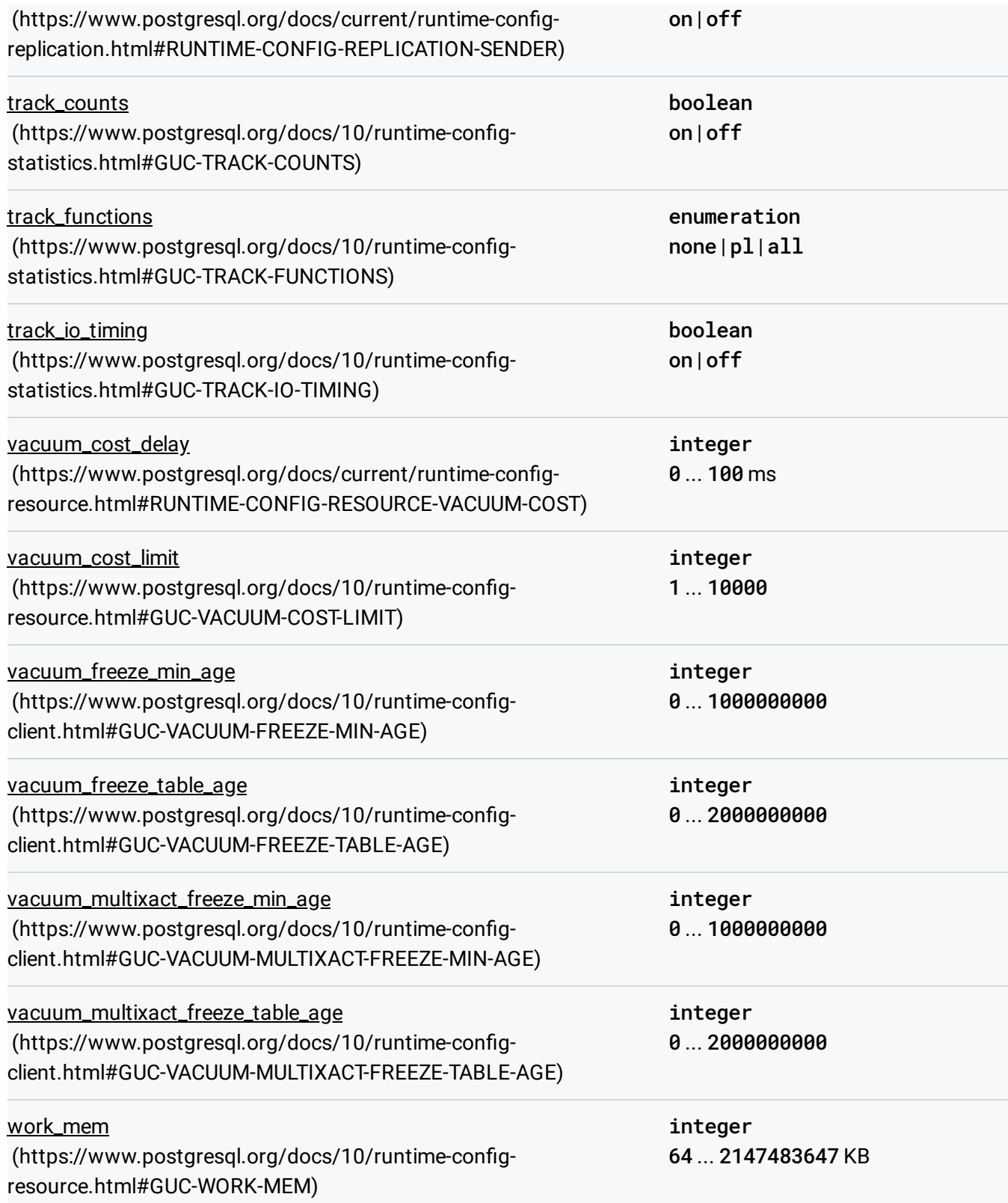

### <span id="page-12-1"></span>What's next

• Learn more about PostgreSQL server configuration (https://www.postgresql.org/docs/9.6/static/runtime-config.html).

Except as otherwise noted, the content of this page is licensed under the Creative Commons Attribution 4.0 License [\(https://creativecommons.org/licenses/by/4.0/\)](https://creativecommons.org/licenses/by/4.0/)*, and code samples are licensed under the Apache 2.0 License* [\(https://www.apache.org/licenses/LICENSE-2.0\)](https://www.apache.org/licenses/LICENSE-2.0)*. For details, see our Site Policies* [\(https://developers.google.com/terms/site-policies\)](https://developers.google.com/terms/site-policies)*. Java is a registered trademark of Oracle and/or its aliates.*

*Last updated January 24, 2020.*